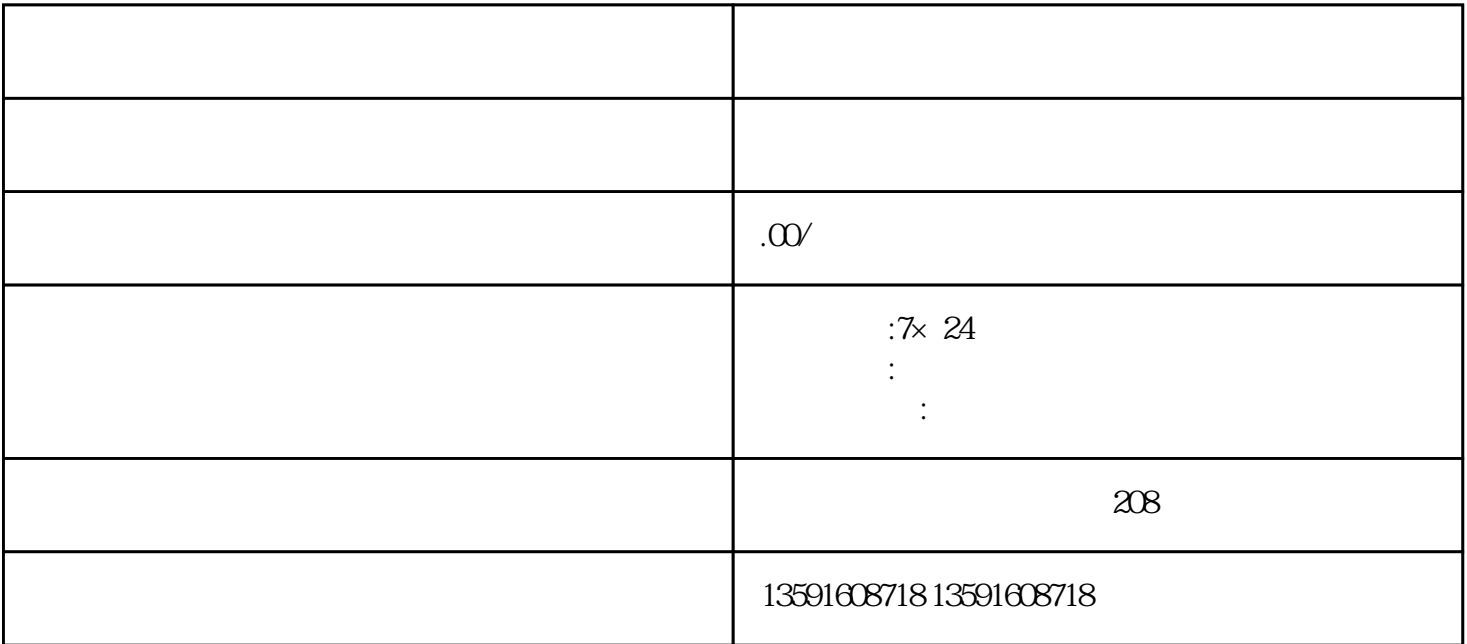

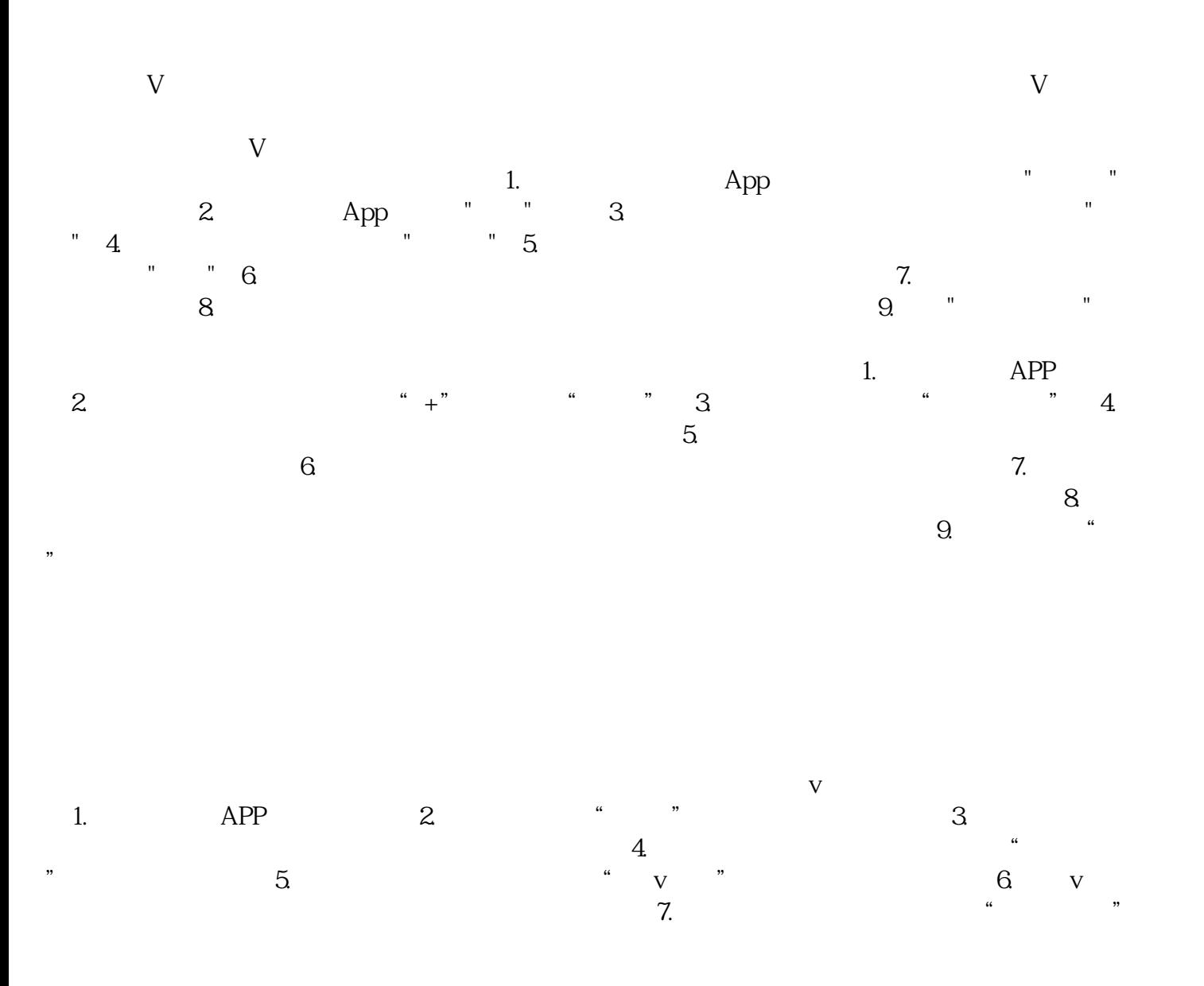

 $8. \t{a}$  , where  $\mathcal S$ 注意的是,关闭蓝v认证后,你将失去蓝v认证的权益和标识,并且需要重新申请和审核才能重新获得蓝v  $APP$